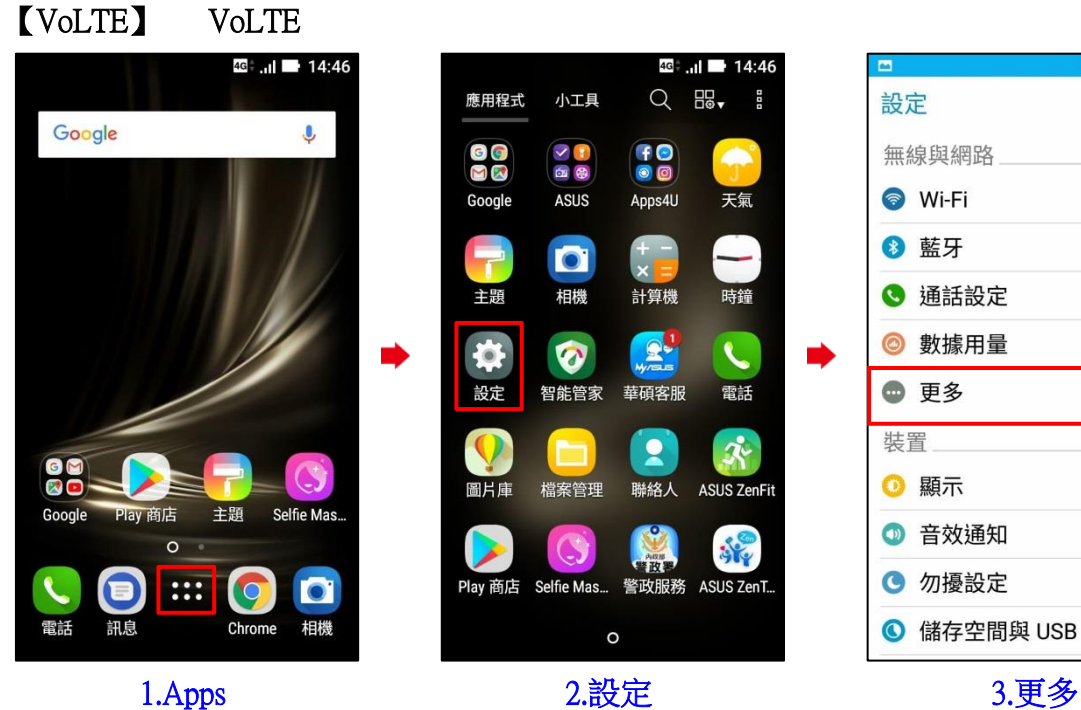

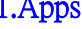

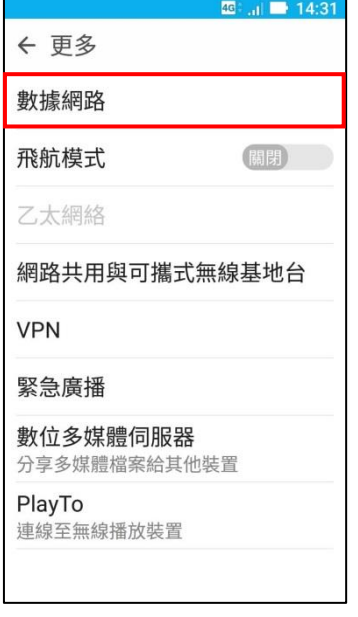

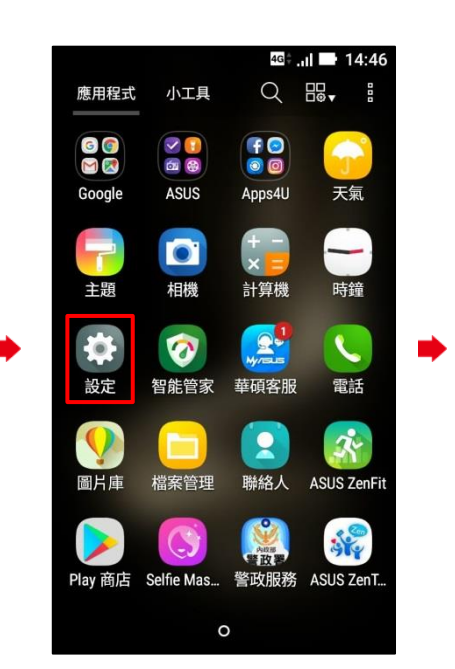

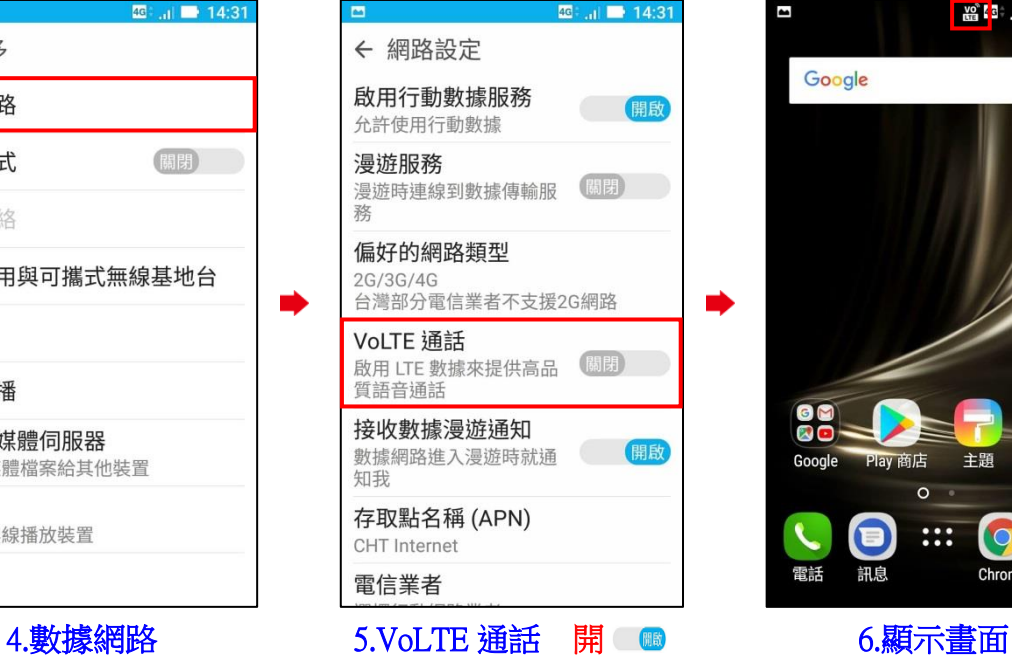

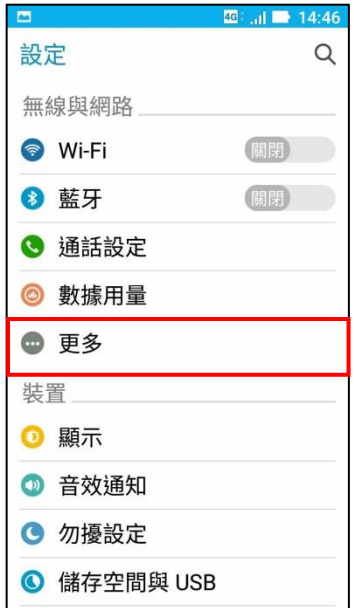

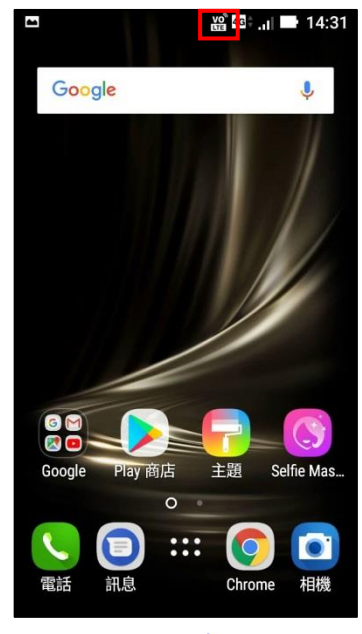

i,

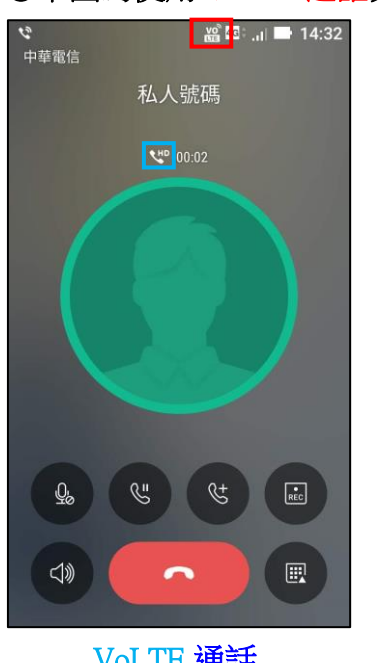

## ◎下圖為使用 VoLTE 通話與一般通話比較圖

i,

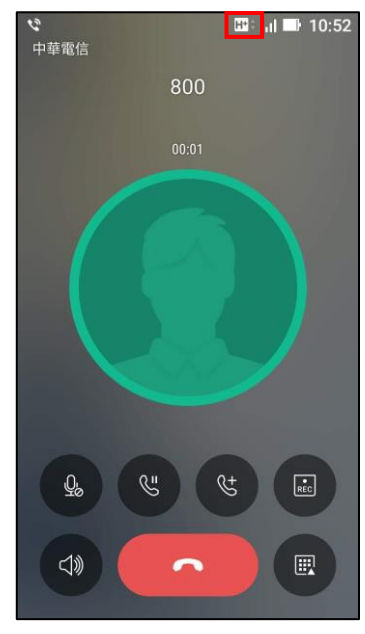

VoLTE 通話 一般通話 (跳至 3G)